# SIP:建立新一代電信應用程式

**Session Initiation Protocol** 簡化了電信網路的應用程式開發

等級:入門

[Nick Williams](http://www.ibm.com/developerworks/library/wi-sip.html#author#author) [\(dwsip@ubiquity.net\)](mailto:dwsip@ubiquity.net?subject=SIP:%20Creating%20next-generation%20telecom%20applications), Ubiquity Software Corporation 開發人員

#### 2003 年 9 月 30 日

現在,電信網路的應用程式開發比以往更加輕鬆,您可使用開放式網際網路標準,例如 Session Initiation Protocol (SIP), 拋棄過去使用的專有通訊協定。若整合運用 SIP Servlet API 形式的 Java 技術功能和簡易性,應用程式開發人員即可大幅縮短為使用者建立並部署新服務的時間,善用這 項變革就表示精通 SIP。在本文中,您將瞭解 SIP 的運作方式,然後根據此知識學習如何使用 Java SIP Servlet API 建置令人振奮的新一代應用程式。SIP 簡介結尾提供程式碼範例,說明實際的 SIP 應用程式開發案例。

未來將不再區分語音及資料網路,而是以單一的整合網路,提供所有通訊基礎。如此一來,除了降低成本之外, 這種整合也可以締造全新的服務趨勢,Session Initiation Protocol (SIP) 將是這項變革中最重要的控制機制。 隨著網路設備廠商及電信服務業者逐漸採用 SIP 作為通訊協定,SIP 將越來越普及,此外,第三代合作夥伴計 畫 (3rd Generation Partnership Project, 3GPP) 最近也採用 SIP 作為新一代網路的呼叫控制機制,同時, 企業的語音傳輸 (Voice Over IP) 使用率也快速成長。基於以上種種因素,電信應用程式開發速度的大躍進指 日可待。

在本文中,您將進一步瞭解 SIP 通訊協定及 SIP Servlet API, 並且參考 User Agents (UA) 及 Proxy 伺 服器在 SIP 中 所扮演的角色,同時掌握如何建立兩個裝置之間的通訊。本文還會提供 SIP Servlet API 及相 關概念的簡介,此外,也會提到 SIP Servlet 的行為,例如進行代理、扮演啟動與終止 UA 及 Back-to-Back User Agent (B2BUA) 的角色,最後,透過 SIP Servlet 範例程式碼,說明使用 SIP Servlet API 進行程式 開發有多麼容易。

## 何謂 **SIP**?

SIP 應用程式層通訊協定可建立並管理裝置之間的多媒體通訊。

網際網路工程研究團隊 (IETF) 在 1999 年通過 SIP, 成為 Request For Comment (RFC) 2543 標準, 以 Multiparty Multimedia Session Control (MMUSIC) Working Group 較早開發的網路多媒體為建置基礎, 此後, SIP 經歷過數個 RFC 修訂,發展到目前的 RFC 3261。

> 在 SIP 階段作業期間可以交換任何媒 體,且使用各種通訊協定。SIP 通常使 用: 用來判斷媒體種類的 Session Description Protocol (SDP)。請參閱 RFC 2327。 階段作業期間實際傳輸媒體資料的

此通訊協定不會限制呼叫的本質或內容,可讓使用者自由選擇要如 何使用階段作業及交換通訊媒體。因此,SIP 階段作業不僅限於語 音,建立階段作業後,使用者即可交換任何類型的媒體。

Real Time Protocol (RTP)。請參閱 RFC 1889。

**[Back to top](http://www.ibm.com/developerworks/library/wi-sip.html#main#main)**

## **SIP** 概念

SIP RFC 定義 SIP 網路所需的幾個主要概念和元素:

- 使用者代理程式 (UA) 作為一個端點,可讓使用者建立並管理通訊階段作業。UA(無論是 SIP 電話 或軟體應用程式)可處理階段作業的設定及管理工作,如傳送、終止及服務呼叫等。此外,UA 可說明 使用者可用性,並協調階段作業功能。
- 如果某 UA (發話端)邀請其他 UA (受話端)加入通訊階段作業,即建立*階段作業*。
- *SIP* 訊息是文字型實體。訊息可分為兩種:要求和回應。要求是某 UA 傳給另一個 UA 的訊息,然後 該 UA 會再傳送回應。(下一節會進一步討論 SIP 訊息的細節。)發話端傳給受話端的訊息會往下移; 反之,從相反方向傳送的訊息會往上移。
- *SIP Proxy* 伺服器通常會處理登錄、實作呼叫傳送原則,以及執行驗證和授權。SIP Proxy 伺服器的 主要任務,就是確保要求能傳至其他更靠近目標使用者的實體。Proxy 會解譯並重新寫入(必要時) 要求訊息的部分內容,然後再轉遞。SIP 訊息傳送給受話 UA 時,可能會經過數個 SIP Proxy 伺服 器。UA 的設定功能通常是將本身產生的要求傳送給特定 SIP Proxy 伺服器,在這種情況下,Proxy 伺 服器就是出埠 *Proxy*。
- *SIP* 位址 (*SIP URL*) 可在建立通訊階段作業期間識別特定使用者。位址就像電子郵件位址,但 SIP 位址的字首有個 sip:。例如,您桌上的電話可能會有下列 SIP 位址:sip:user@194.195.100.20。

一般而言,您會希望人們使用附有貴公司網域名稱的 SIP 位址聯絡您,如 sip:user@ubiquity.net。 因此,SIP 可讓您執行登錄程序,以建立 SIP 位址與一或多個 UA 的關聯,接著,呼叫 SIP 位址後 就會傳到 SIP Proxy 伺服器。SIP Proxy 伺服器會執行登錄查閱,以判斷應該將該呼叫導向哪一個 UA。此外,您也可以隨時修改並刪除登錄資訊。

針對單一 SIP 位址登錄數個 UA,可能會導致通知多個 UA 並開始撥打電話,這就是所謂的「分流」 (forking)。分流可分為兩種:按順序及平行的分流。若使用*按順序分流*,就會在撥話一段特定時間後, 按順序提示每個 UA。反之,若使用*平行分流*,就會同時提示所有 UA,而由第一個 UA 建立的階段 作業則負責回應,或視計時而定可能由多個 UA 回應。

> 呼叫*/*通話代表發話端 UA 與受話端 UA 傳送的所有訊息。 對話是兩個 UA 之間持續一段時間的 SIP 關係。其中包括 UA 之間傳送的

SIP 訊息,例如透過 Proxy 傳送的訊 息。 交易發生在用戶端與伺服器之間,是由下 列訊息所組成:從用戶端傳給伺服器的第 一個要求乃至伺服器傳到用戶端的最終

回應所產生的所有訊息。

**[Back to top](http://www.ibm.com/developerworks/library/wi-sip.html#main#main)**

## **SIP** 訊息

SIP 通訊會使用類似 HTTP 通訊協定的文字要求/回應模式,用戶端將要求傳給伺服器,然後伺服器再回應用戶 端。SIP 規格可定義六種要求訊息及六種回應訊息,如表 1 所示。

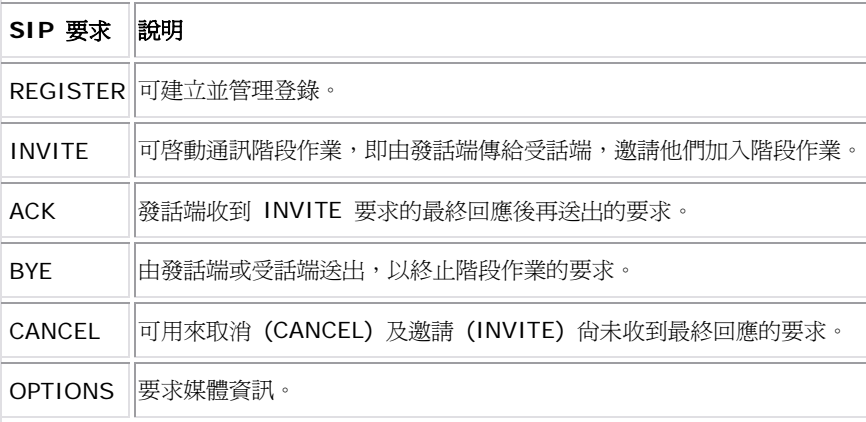

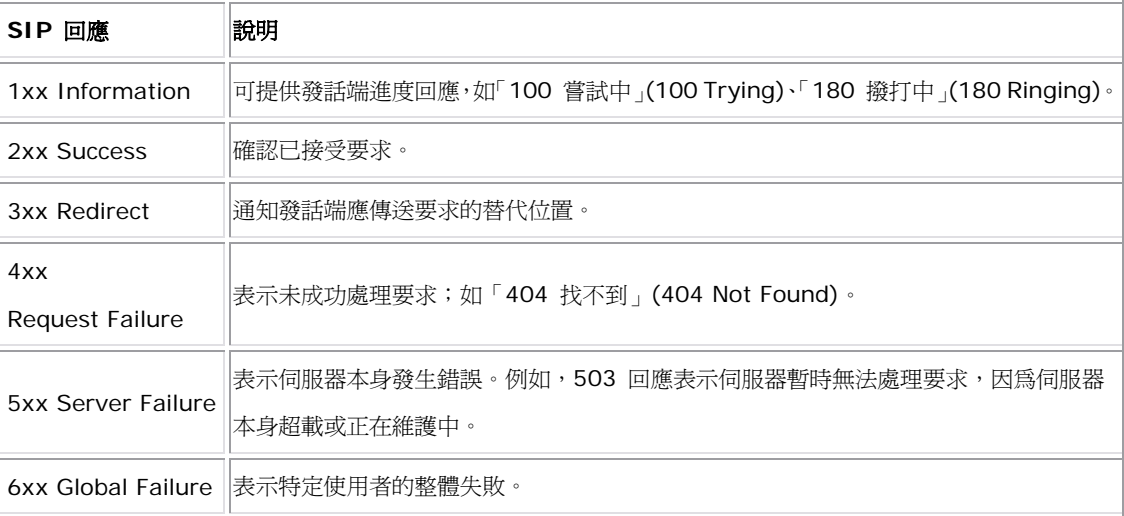

這可能是*暫時性*或*最終的回應訊息;*暫時性回應顯示進度且不會終止 SIP 交易。1xx 回應是暫時性的。最終回 應則會終止 SIP 交易。所有 2xx、3xx、4xx、5xx 及 6xx 回應皆屬最終回應。

要求訊息的結構如下:要求行、標頭,然後是內文。*要求行*就是訊息的第一行,包含方法名稱、要求 URI、由單 一空格 (SP) 字元分隔的通訊協定版本,以及回車換行 (Carriage Return Line Feed, CRLF)。清單 1 是範 例要求(不含內文):

#### 清單 **1. INVITE** 要求

INVITE sip:callee@143.145.52.13 SIP/2.0 Call-ID: 1661063781111548084@143.145.52.134 Via: SIP/2.0/UDP 143.145.52.134:5070;branch=z9hG4bKC1C334860000F6D31DE9 Via: SIP/2.0/UDP app.ubiquity.net From: sip: caller@ubiquity.net; tag=1738655730 To:sip:callee@143.145.52.13 CSeq:1 INVITE contact:sip:143.145.52.134:5070 Accept: application/sdp User-Agent:Ubiquity Third Party Call Control/-7671573430297227200 Max-Forwards: 70 Content-Length: 0

回應訊息的結構如下:狀態行、標頭,然後是內文。*狀態行*是由通訊協定版本、數字*狀態碼*及其相關文字片語所 組成,每個元素皆由單一 SP 字元分隔,且由 CRLF 結束。清單 2 是清單 1 中 INVITE 要求的相關回應 100 TRYING:

#### 清單 **2. 100 TRYING** 回應

SIP/2.0 100 Trying Via: SIP/2.0/UDP 143.145.52.134:5070;branch= z9hG4bKC1C334860000F6D31DE90, SIP/2.0/UDP app. ubi qui ty. net From: sip: caller@ubiquity.net; tag=1738655730 To: sip:callee@143.145.52.13;tag=4E880060-97A Date: Sun, 05 Mar 2000 23:01:39 GMT Call-ID: 1661063781111548084@193.195.52.134 Server: Cisco-SIPGateway/IOS-12.x CSeq: 1 INVITE Allow-Events: telephone-event

Content-Length: 0

所有 SIP 訊息標頭都包含欄位名稱及欄位值。SIP 標頭可分為五種:

- 要求標頭
- 回應標頭
- 一般標頭
- 實體標頭
- 使用者定義標頭

此外,每個 SIP 訊息都需要數個強制標頭:

- **To:** 包含要求目的地的 SIP 位址。
- **From:** 表示發出要求的人。
- **CSeq:** 包含指令順序,以確保訊息是按照發出的順序來處理。
- **Call-ID:** SIP Proxy 伺服器會使用 Call-ID 標頭識別某階段作業的訊息。Call-ID 是專門識別階段 作業的隨機產生字串。
- **Via:** 包含發話端與受話端之間的訊息,其經過的 SIP 裝置相關資訊。此外,Via 標頭可透過與要求 相同的 SIP 裝置,以反方向傳送回應。
- **Contact:** 包含受話端的實際位置,可能與 From 標頭中的發送端位址不同。

其他選用標頭可傳送內容類型及內容長度等重要資訊。

**[Back to top](http://www.ibm.com/developerworks/library/wi-sip.html#main#main)**

## 基本的通話流程

表 2 說明在兩個 UA 之間建立通訊階段作業的 SIP 訊息流程範例。SIP Proxy 伺服器是網路的一部分。

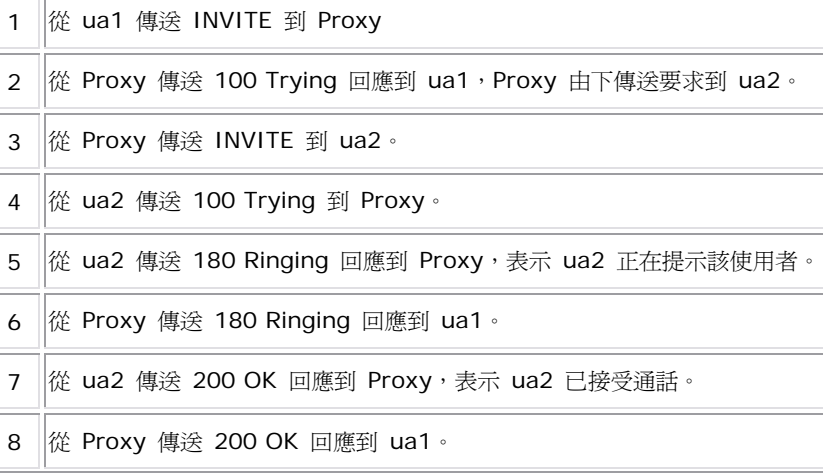

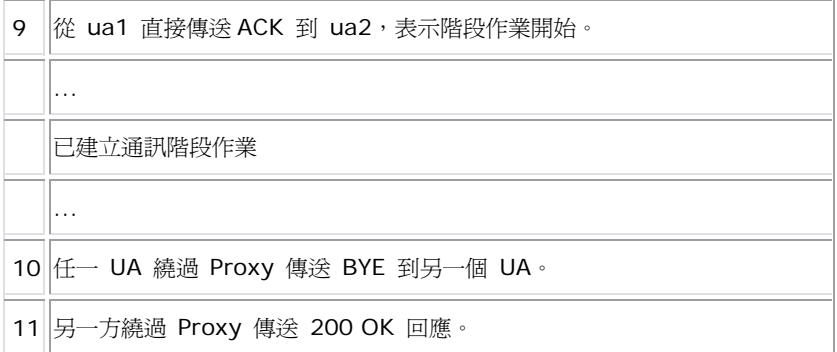

您可在[資源段](http://www.ibm.com/developerworks/library/wi-sip.html#resources#resources)落找到完整的通話日誌。

以上範例只是最簡單的 SIP 通話流程。涉及的 SIP 實體越多,這種通話流程就很容易變得越複雜,比方說, 如果單一 SIP 位址有兩個登錄端點,Proxy 伺服器就必須執行通話分流。

其中有幾點需要注意。原本的 INVITE 是*初始要求*,而 BYE 要求則是*後續要求。*此外,BYE 要求和其他後續 要求會直接在兩個 UA 之間傳送,不會經過 Proxy。不過,Proxy 沒有辦法確保可查看所有後續要求。

#### **[Back to top](http://www.ibm.com/developerworks/library/wi-sip.html#main#main)**

#### 記錄傳送

一般而言,您只有在建立通訊階段作業以執行登錄查閱和轉遞訊息時,才會使用 SIP Proxy 伺服器,然後,所 有後續要求就會直接在發話端和受話端之間傳送。然而,Proxy 可能要查看該階段作業期間的所有後續 SIP 訊 息,使用者可能要 Proxy 伺服器執行此作業,以便產生計費記錄。若要達到此目的,Proxy 伺服器就要查看初 始 INVITE 和終止 BYE 要求,在此情況下, Proxy 伺服器會啓用記錄傳送, 即將 Record-Route 標頭新增 到要求中。每個想要留在傳訊路徑上的 Proxy 伺服器就會在發話端傳訊給受話端時,將 Record-Route 標頭 插入初始 INVITE。

受話端 UA 必須保留 Record-Route 標頭中的資訊,然後傳回包含 Record-Route 標頭副本的回應。受話端 UA 最後會收到回應,且必須保留 Record-Route 標頭中的資訊。每個 UA 都會將該資訊存成*傳送路徑集 (route set)*,傳送路徑集的資訊則將 Route 標頭加到後續要求中,然後,Proxy 伺服器就會使用 Route 標 頭的資訊,判斷要傳送要求的 SIP 裝置。

**[Back to top](http://www.ibm.com/developerworks/library/wi-sip.html#main#main)**

#### 進階服務

除了支援基本功能外,SIP 伺服器可當作服務建立平台,即讓開發人員擴充 SIP Proxy 伺服器的基本功能,並 且建立新的應用程式和服務。

過去爲了提供服務建立平台,往往造就許多專有的應用程式建立模式及環境,雖然達到時間要求,但開發社群希 望有更開放的模式。提出 SIP Servlet API, 就是為了解決此問題。

## **SIP servlets**:基本概念

慣用電話系統應用程式不僅開發成本昂貴,且相當耗時。

在 Java Community Process (JCP) 下開發的 SIP Servlet API 屬於 Java Specification Request (JSR) 116,可提供標準規格及一系列跨平台介面,以便在統一開放平台上開發及部署可攜式服務。API 進一步延伸了 HTTP Servlet 模式,所以有共同的概念,例如 service 方法、JAR 型檔案格式及部署描述子。

標準 SIP Proxy 伺服器可當作 SIP 應用程式伺服器的基礎。*儲存器*是應用程式伺服器 (SIP A/S) 的元件, 可提供 SIP Servlet API 規格所指定的環境,以便 SIP servlet 運作。該儲存器會輸入並起始設定 Servlet, 然後在 SIP 訊息抵達時呼叫相關 Servlet。SIP A/S 停止時,儲存器就會刪除所有 Servlet,因此,儲存器可 執行許多 HTTP Servlet 儲存器所執行的功能。

SIP servlet 是由類別所組成,可延伸 javax.servlet.sip.Servlet 並執行相關服務方法,然後, 編譯過的類別就會與 SIP 部署描述子一起封裝到 Servlet Archive 或 SAR 檔。

XML 型部署描述子包括 servlet 配置資訊、訊息比對原則及一般資訊,例如 Servlet 名稱。SAR 檔會部署到 SIP 應用程式伺服器。

SIP Servlet API 包含一系列物件及介面,可提供許多 SIP 概念的進階擷取,不需要擔心管理交易等 SIP 細 節。表 3 詳述其中幾個最重要的項目。

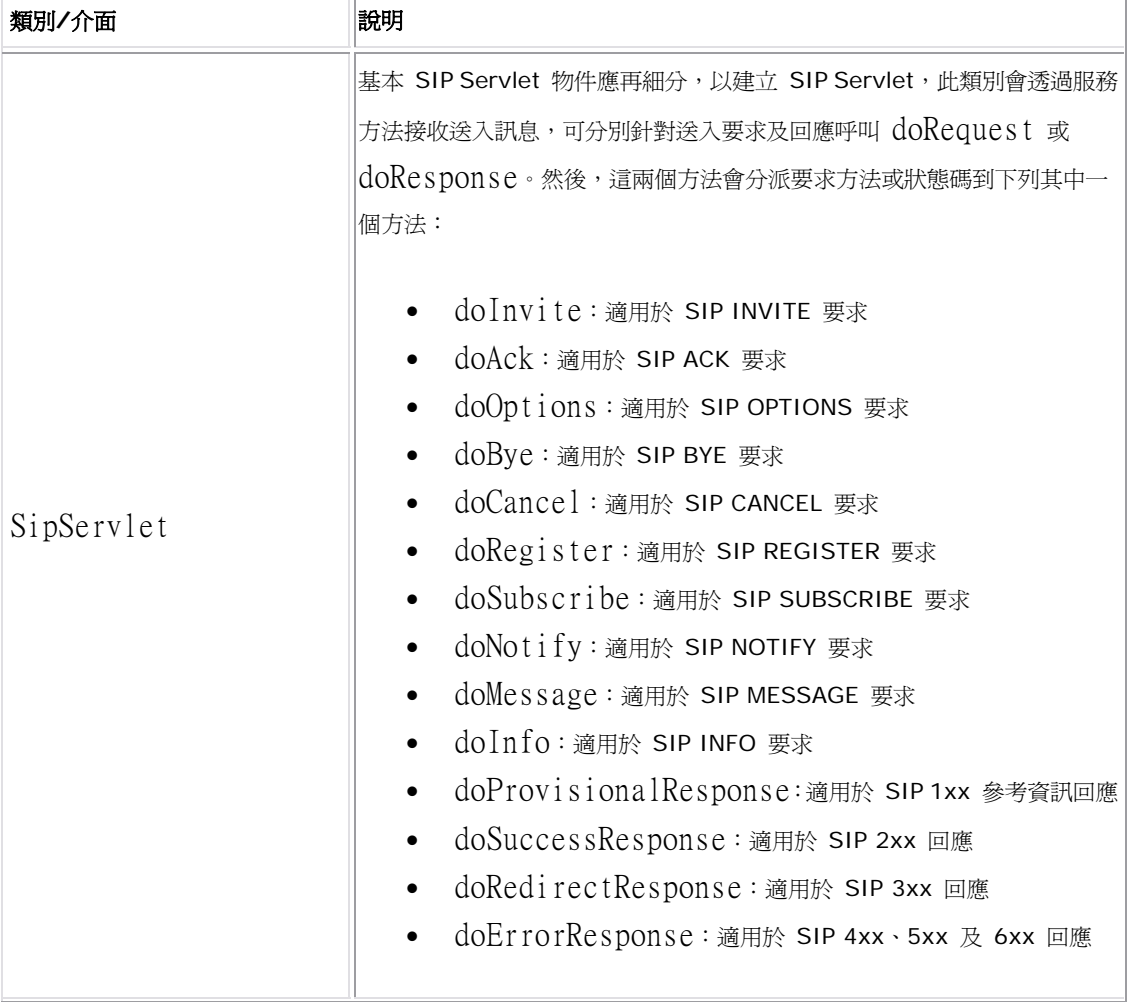

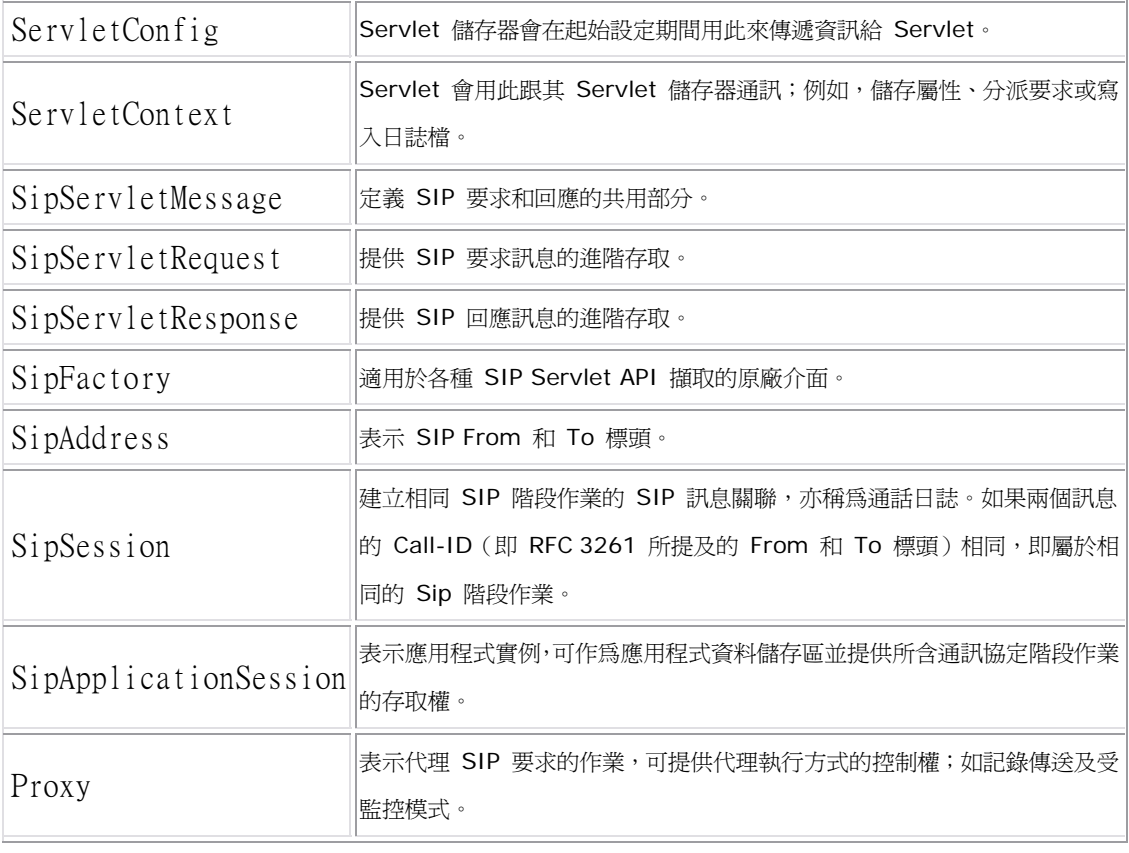

執行時, SIP A/S 會收到不同的 SIP 訊息。如果是初始要求(即儲存器事先不知道的要求),該儲存器就會使 用部署描述子中的訊息比對原則,以判斷是否要傳送訊息給 Servlet。根據原則呼叫 Servlet 的 service 方 法。預設實作服務方法會嘗試識別要求類型,然後呼叫其中一個 doXXX 方法,例如  $\text{doInvit}(e) \, \cdot \,$ 處理要求是指轉遞訊息或傳回最終回應,在前述情況下,會在未來某個時間收到相關回應,因為回應總是會按照 要求的相反路徑傳回,收到初始要求的最後回應後,就會建立所謂的*應用程式路徑*實體。應用程式路徑可確保能 夠正確傳送後續要求。

**f** [Back to top](http://www.ibm.com/developerworks/library/wi-sip.html#main#main)

## 建立簡單的 **Servlet**

為了說明使用 SIP Servlet 模式有多方便,就讓我們來建立一個範例 Servlet。該 Servlet 會接聽 INVITE 要 求,且一律將 INVITE 轉遞到目的地 UA。清單 3 是簡單的 Servlet:

#### 清單 **3.** 範例 **Servlet**

public class SampleServlet extends SipServlet

```
{ 
private static final String SERVLET_INFO = "SampleServlet, "+
"1.0, Copyright Ubiquity Software Corporation, 2003" 
 public void doInvite(SipServletRequest a_Request)
  throws ServletException, java.io.IOException 
  { 
   try 
     { 
     a_Request.send(); 
     } 
   catch (IOException e) 
     { 
     throw new ServletException("Could not send request", e); 
     } 
  } 
public String getServletInfo() 
{ 
return "SampleServlet, 1.0, Copyright Ubiquity, 2003"; 
} 
}
```
清單 4 是隨附的部署描述子。請注意,指定此 Servlet 的原則比對只處理 INVITE 要求:

#### 清單 **4.** 部署描述子

```
<sip-app> 
    <display-name>Sample Servlet</display-name> 
    <servlet> 
      <servlet-name>SampleServlet</servlet-name>
       <display-name>SampleServlet</display-name> 
      <servlet-class>net.ubiquity.servlet.sample.SampleServlet</servlet-class>
    </servlet> 
    <servlet-mapping>
```
 <servlet-name>SampleServlet</servlet-name> <pattern> <equal> <var>request.method</var> <val ue>I NVI TE</val ue> </equal> </pattern> </servlet-mapping> </sip-app> </code>

Servlet 會採取的最簡單動作,是直接傳送訊息而不加以修改,就像範例 Servlet 一樣。若只載入範例 Servlet,該要求會從 SIP A/S 傳到指定受話端 UA。誠如前述,受話端傳回發話端的回應是相反路徑,雖然在 此情況下 SIP A/S 不會將它們傳給 Servlet。

**[Back to top](http://www.ibm.com/developerworks/library/wi-sip.html#main#main)**

## **Proxy** 行為

誠如前述,Servlet 可直接傳送訊息,不需要修改。不過,如果必須將要求往下傳且在收到回應後進一步處理, 您就需要建立虛擬物件。此外,如果必須將要求傳到數個位置,也需要虛擬物件,就像平行或按順序分流一樣。 虛擬物件可讓您指定將所有後續要求傳給 Servlet(前述記錄傳送程序)。 如果 Servlet 必須執行一或多個這類活動,就必須呼叫 SipServletRequest 的 getProxy() 方

法,才能取得虛擬物件。然後,透過呼叫虛擬物件的相關方法,才能取得所需行為,例如,清單 5 中的程式碼 會啟動記錄傳送功能及監控模式來代理要求:

### 清單 **5.** 記錄傳送

public void doInvite(SipServletRequest a\_Request) throws ServletException, IOException { // Required by the Ubiquity Container to establish session state. SipApplicationSession appSession = a\_Request.getApplicationSession(); SipSession sipSession = a\_Request.getSession();

Proxy  $p = a$  Request.getProxy(true);

```
 // Proxy in supervised mode. This ensures that we see the response which will
    // be passed to us through the appropriate doResponse method. 
   p. setSupervised(true);
    // If you want to see the ACK and the BYE, use RecordRouting. 
    p.setRecordRoute(true); 
   System.out.println("Proxying request: " + a_Request.getRequestURI());
   p.proxyTo(a_Request.getRequestURI());
} 
public void doAck(SipServletRequest a_Request) throws ServletException, IOException
{ 
   System.out.println("ACK: " + a_Request);
} 
public void doBye(SipServletRequest a_Request) throws ServletException, IOException
{ 
   System.out.println("BYE: " + a_Request);
} 
public void doProvisional Response (SipServletResponse a_Response) throws
ServletException, IOException 
{ 
   System.out.println("Provisional response: " + a_Response);
} 
public void doSuccessResponse(SipServletResponse a_Response) throws
ServletException, IOException 
{ 
   System.out.println("Success response: " + a_Response);
}
```
必須重申的是,上述程式碼會導致 Servlet 透過 doResponse() 方法接收回應,此方法通常會將回應傳回 給啓動 UA。階段作業中的後續要求也會呼叫 Servlet 的 service() 方法,例如任一 UA 送出 BYE 要求 以終止階段作業。

## 啟動及終止行為

實作終止 UA 是 SIP Servlet 最簡單的功能,在此情況下, Servlet 會直接執行一些處理,然後再將最終回應 傳給該要求,如清單 6 所示:

#### 清單 **6.** 簡單的 **Servlet**

```
public void doInvite(SipServletRequest a_Request) throws ServletException,
IOException 
{ 
    // Required by the Ubiquity Container to establish session state. 
   SipApplicationSession appSession = a_Request.getApplicationSession();
   SipSession sipSession = a_Request.getSession();
    // Act as a terminating user agent and return a 403 Forbidden response to the request.
    SipServletResponse response = 
a_Request.createResponse(SipServletResponse.SC_FORBIDDEN);
   response.send();
}
```
此外,SIP Servlet API 可將 Servlet 當作啟動 UA;即初始及後續要求,B2BUA 通常會使用這種功能。在 此情況下,Servlet 可使用 SipFactory 建立新的 SipAddress 和 SipServletRequest 以便傳 送,如清單 7 所示:

#### 清單 **7.** 建立 **UAC** 要求

public void doInvite(SipServletRequest a\_Request) throws ServletException, IOException

{

```
 // Required by the Ubiquity Container to establish session state. 
SipApplicationSession appSession = a_Request.getApplicationSession();
SipSession sipSession = a_Request.getSession();
```

```
 // Create a new request and proxy it to a new destination. 
   ServletContext sc = getServletContext();
    SipFactory factory = 
(SipFactory)sc.getAttribute("javax.servlet.sip.SipFactory"); 
   Address to = factory.createAddress("sip:callee@company.net:5060");
    Address from = a_Request.getFrom(); 
    SipServletRequest newRequest = factory.createRequest(appSession, "INVITE", from, 
to); 
   Proxy p = a Request.getProxy(true);
    p.setSupervised(true); 
    p.setRecordRoute(true); 
   System.out.println("Proxying request: " + a_Request.getRequestURI());
    p.proxyTo(newRequest.getRequestURI()); 
}
```
SIP Servlet API 目前無法讓您建立初始要求以回應非 SIP 事件。這個問題已受到重視,因此若要建立新要求, 必須從現有要求取得 SipApplicationSession。SIP Servlet 社群解決此問題之前, SIP A/S 廠商必 須實作本身的功能。

**[Back to top](http://www.ibm.com/developerworks/library/wi-sip.html#main#main)**

## **B2BUA** 的角色

Back-to-Back User Agent 在 SIP 期間可當作仲介,方法是接收所有要求,然後轉遞給受話端,也會接收所 有回應,再將其傳回受話端。基本上,會有兩個對話方塊,而不是兩個 UA 之間的一個對話方塊:一個是出現 在發話端 UA 與 B2BUA 之間,另一個是在 B2BUA 與收接者 UA 之間,

毫無疑問地,這種行為可能會中斷服務。為了降低風險,請確定將送入要求的所有不明標頭複製到送出要求。 B2BUA 的另一個問題是他們必須保留的階段作業,以維護對話方塊。一旦發生 SIP A/S 失效,這種階段作業 就會遺失,也不會再處理呼叫。

儘管有這些問題,B2BUA 確實在許多情況下都很有用,如實作計費應用程式、第三方呼叫控制及防火牆控制等。

**[Back to top](http://www.ibm.com/developerworks/library/wi-sip.html#main#main)**

## **SIP**:所謂的未來其實已經開始

此 SIP 簡介只談到最基本的 SIP 概念及 SIP Servlet API 可達到的功能。事實上,為了使本文更加簡潔,我 已略過數個重要主題,包括迴圈、持續增加或減少及 Servlet 應用程式組合。

不過,本文應該已清楚說明 SIP 是個相對簡單的通訊協定。同時, SIP Servlet API 可提供進階擷取,簡化開 發人員的工作。雖然 SIP Servlet 模式一直改變, 但確實提供了卓越的服務建立環境。隨著 SIP 的出現, 雷信 應用程式的開發工作比以往更加輕鬆。

## 資源

- 請按一下這裡,取得本文[的程式碼範例。](http://download.boulder.ibm.com/ibmdl/pub/software/dw/library/wi-sipcode.zip)
- 如需其他程式碼,請取出完整的 SIP [通話日誌](http://download.boulder.ibm.com/ibmdl/pub/software/dw/library/wi-sipcalllogs.zip)。
- Java Community Process 有 [JCP SIP Servlet API](http://www.jcp.org/en/jsr/detail?id=116) 的相關資訊。
- [SIP](http://www.sipcenter.com/) 中心可提供開發商業 SIP 的入口網站。
- [SIP RFC 3261](http://www.ietf.org/rfc/rfc3261.txt) 包含 SIP 的相關資訊。

## 關於作者

Nick Williams 是 Ubiquity Software Corporation 的開發人員,向來從事兩項領導業界的 SIP 產品: SIP Application Server 及 Speak C Director。